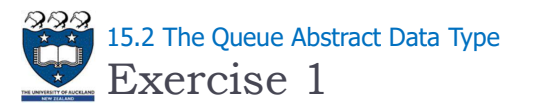

What is the output of the following code fragment?

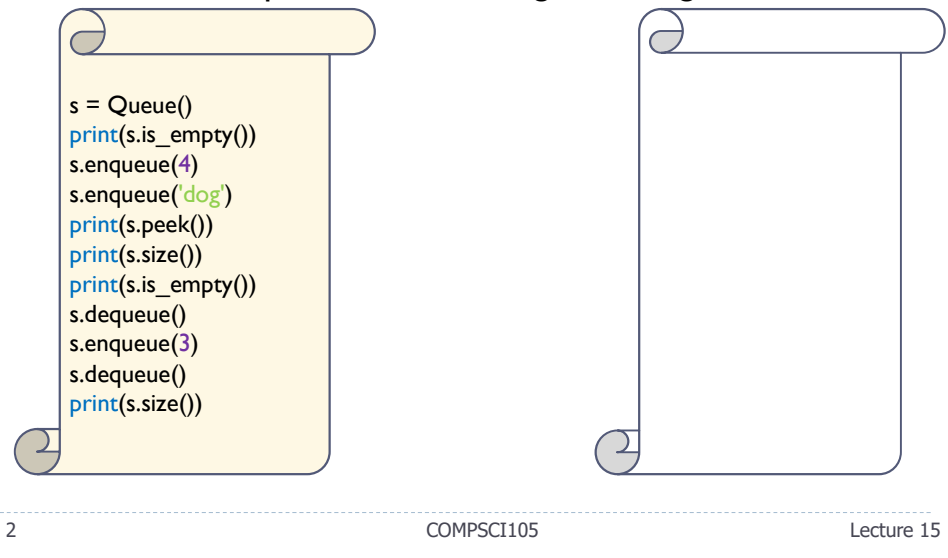

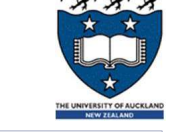

## COMPSCI 105 S1 2017 Principles of Computer Science

15 Queue(1)

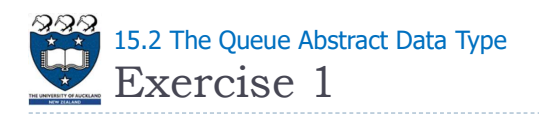

What is the output of the following code fragment?

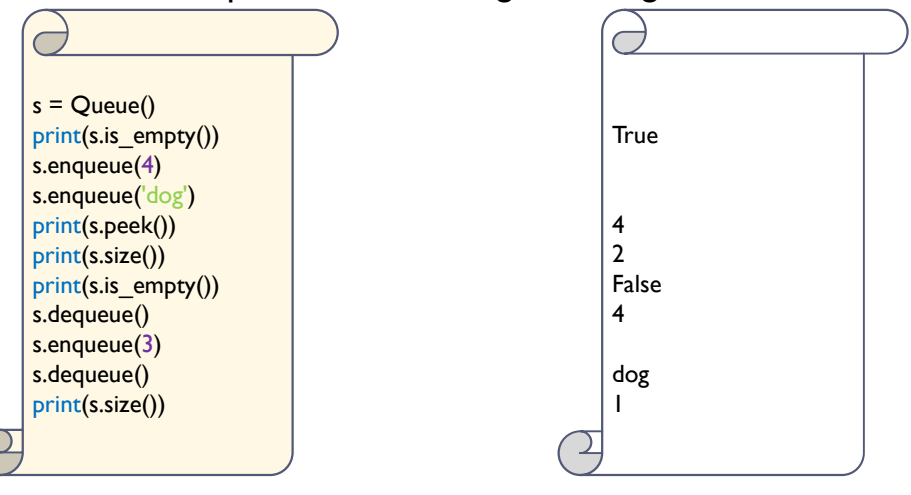

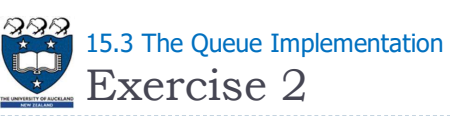

Exercise 2

What is the output of the following code fragment?

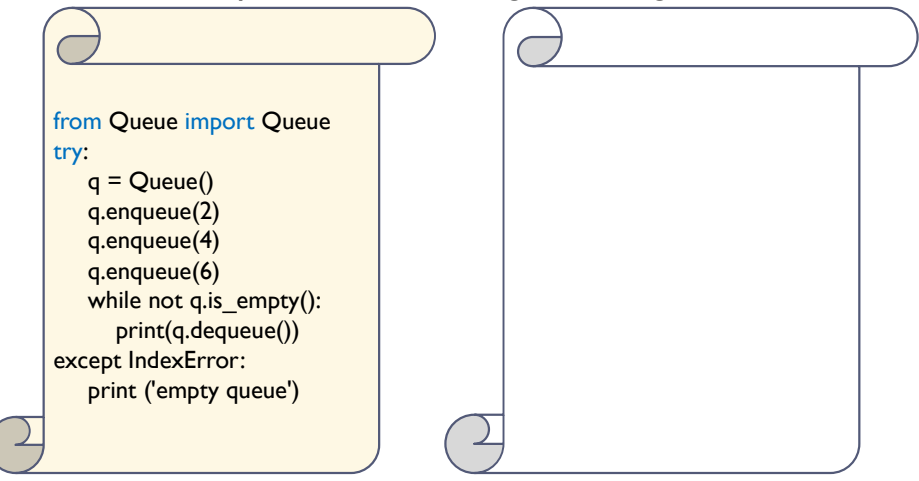

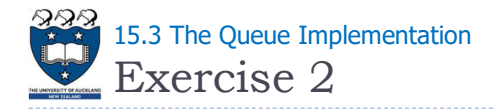

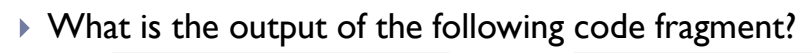

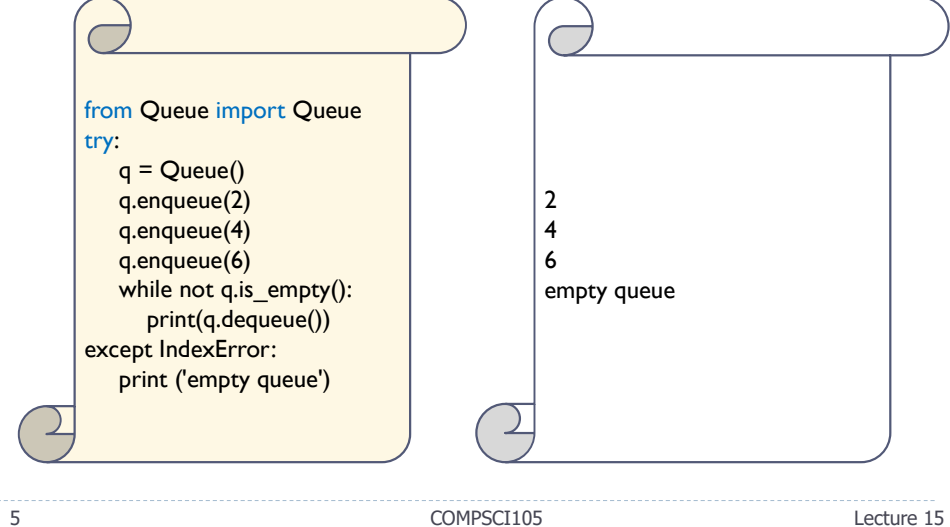